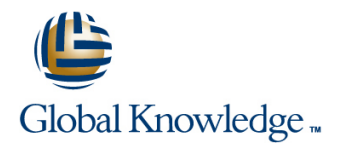

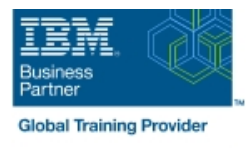

# **Parallel Sysplex Implementation Workshop**

## **Duration: 5 Days Course Code: ES42G**

### Overview:

This course is developed for systems programmers working on an implementation of a Parallel Sysplex. It covers the details of z/OS and z/OS-related products and subsystems exploiting the Parallel Sysplex components. It is focused on the resource sharing side.

### Target Audience:

The audience should include system and subsystem programmers and personnel responsible for the implementation of the hardware and software for a Parallel Sysplex.

### Objectives:

**Understand the steps to implement a basic and full Parallel** ٠ Sysplex **Implement the features and functions of a Parallel Sysplex** ÷  $\overline{\phantom{a}}$ Implement a basic sysplex  $\blacksquare$  Implement the coupling facility key exploiters ÷ Ē, **Implement a multisystem base sysplex Understand the different recovery scenarios** п **I** Implement the connectivity for a Parallel Sysplex

## Prerequisites:

Experience in the following areas is recommended:

- **Installing and testing z/OS and related products**
- **HCD** coding
- **PARMLIB** settings

## Content:

- Unit 1: Sysplex: Overview and definitions sysplex sysplex sysplex unit 6: Sysplex operation and recovery
- Lab 2: Building two stand-alone systems Unit 5: Coupling Facility architecture
- 
- Lab 3: Building a two system base sysplex dynamically
- 
- dynamically **Lab recovery Lab recovery Lab recovery Lab in the Unit 3: Hardware Management Console**
- 
- 
- Unit 1: Sysplex: Overview and definitions system in the system of the sysplex sysplex sysplex sysplex
- **Lab 2: Building two stand-alone systems** Lab recovery Lab recovery
- Unit 3: Hardware Management Console
- Lab 3: Building a two system base sysplex Unit 1: Sysplex: Overview and definitions
- Unit 5: Coupling Facility architecture Lab 2: Building two stand-alone systems
- Lab 4: Base to Parallel Sysplex migration Unit 3: Hardware Management Console dynamically dynamically **Lab 3: Building a two system base**
- $\blacksquare$  Lab 5: Dynamically add a third CF to sysplex sysplex
- Lab recovery **Unit 5: Coupling Facility architecture**

- Unit 2: Base sysplex definitions and sysplex commands and a lab recovery
- line line
- Lab 2: Building two stand-alone systems Lab 2: Building two stand-alone systems
- Unit 3: Hardware Management Console Unit 3: Hardware Management Console
- Lab 3: Building a two system base sysplex  $\Box$  Lab 3: Building a two system base
- Unit 5: Coupling Facility architecture sysplex
- Lab 4: Base to Parallel Sysplex migration | Unit 5: Coupling Facility architecture
- Lab 5: Dynamically add a third CF to sysplex  $\parallel$  dynamically
- 
- Unit 1: Sysplex: Overview and definitions Lab 6: Implementation of CF exploiters Lab 6: Implementation of CF exploiters
	- Lab 2: Building two stand-alone systems
	- Unit 3: Hardware Management Console Day 5
	- $\blacksquare$  Lab 3: Building a two system base
	-
- Unit 3: Hardware Management Console Lab 4: Base to Parallel Sysplex migration
- Unit 5: Coupling Facility architecture Lab 5: Dynamically add a third CF to Unit 1: Sysplex: Overview and definitions
	-
	-

line line line

- Unit 4: Base sysplex migration to Parallel dynamically **line Sysplex** Lab 5: Dynamically add a third CF to
- 
- 
- 
- 
- 
- Lab 4: Base to Parallel Sysplex migration Day 2 dynamically
	- $\blacksquare$  Lab 5: Dynamically add a third CF to
	-
- Unit 1: Sysplex: Overview and definitions Unit 1: Sysplex: Overview and definitions
	-
	- -
		-
	- dynamically **Lab 4: Base to Parallel Sysplex migration**
- Lab recovery **Lab 5: Dynamically add a third CF to** 
	- **Unit 1: Sysplex: Overview and definitions**
	- Lab 2: Building two stand-alone systems
	- **Unit 3: Hardware Management Console**
	- Lab 3: Building a two system base sysplex
	- **Unit 5: Coupling Facility architecture**
	- Lab 4: Base to Parallel Sysplex migration dynamically
	- Lab 5: Dynamically add a third CF to sysplex
	- Lab recovery
- Day 1 Day 1 Day 1 Day 1 Day 1 Day 1 Day 1 Day 1 Day 1 Day 1 Day 1 Day 1
	-

- 
- 
- Lab 4: Base to Parallel Sysplex migration sysplex sysplex Lab 2: Building two stand-alone systems
	-
- Lab 5: Dynamically add a third CF to sysplex **Lab 3: Building a two system base sysplex** Lab 3: Building a two system base sysplex
- **Lab recovery Community Coupling Facility architecture** Day 3 Day 3 Unit 5: Coupling Facility architecture
	- Lab 4: Base to Parallel Sysplex migration
	-
	-

sysplex Lab recovery

## Further Information:

For More information, or to book your course, please call us on 00 20 (0) 2 2269 1982 or 16142

training@globalknowledge.com.eg

[www.globalknowledge.com/en-eg/](http://www.globalknowledge.com/en-eg/)

Global Knowledge, 16 Moustafa Refaat St. Block 1137, Sheraton Buildings, Heliopolis, Cairo